## SAP ABAP table RSDDCHNGPROT {Table with InfoObject whose master table has been changed}

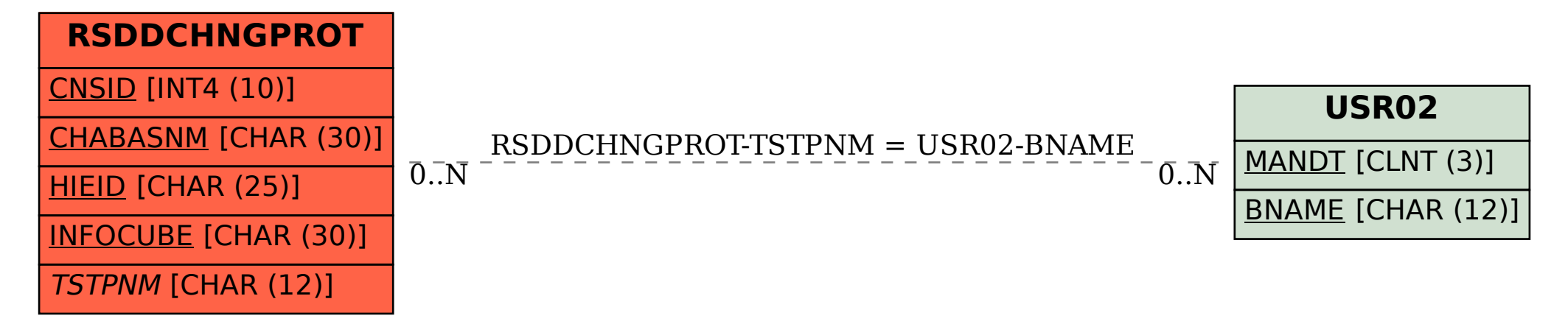